$<<$   $>>$ 

<<计算机应用基础教学参考书>>

- 13 ISBN 9787040268126
- 10 ISBN 7040268124

出版时间:2009-8

 $(2009-08)$ 

 $,$  tushu007.com

页数:126

PDF

更多资源请访问:http://www.tushu007.com

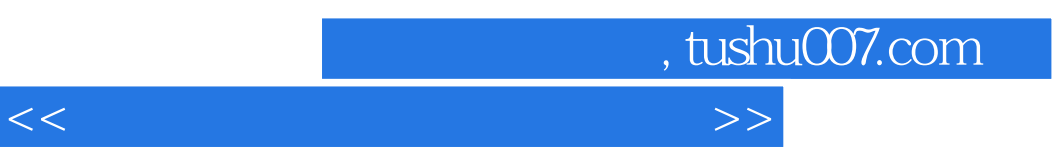

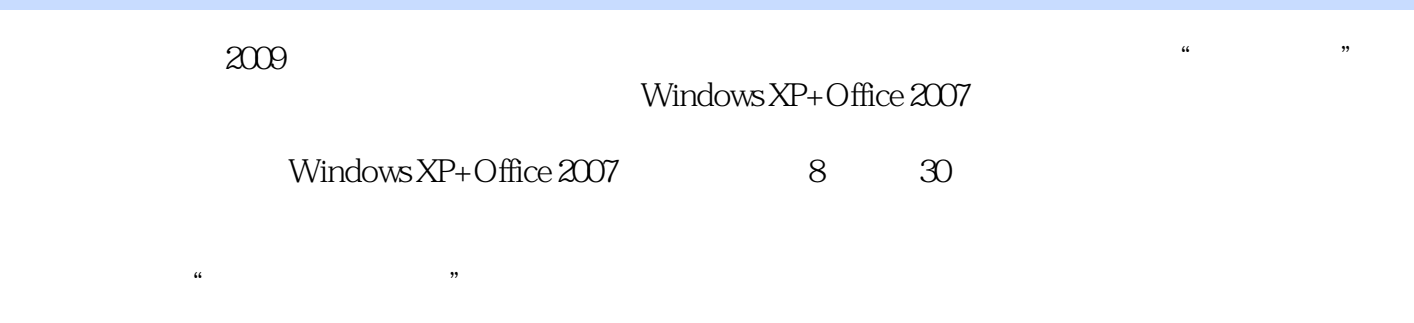

## Windows XP+Office 2007

 $\frac{1}{\sqrt{N}}$ 

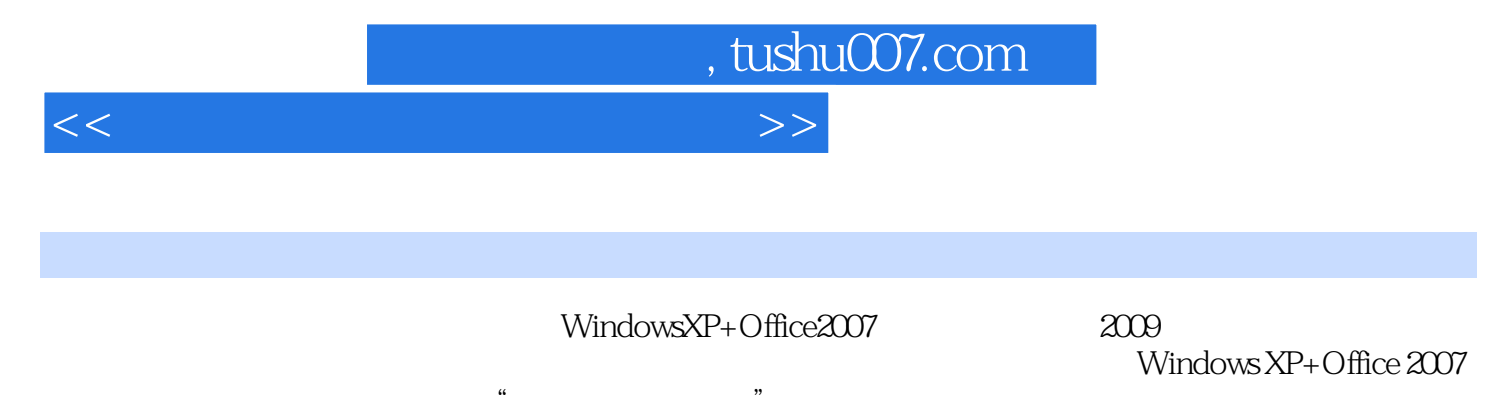

 $\begin{minipage}{0.9\linewidth} \begin{tabular}{ll} \textbf{W} \end{tabular} & \textbf{W} \end{minipage} \begin{tabular}{ll} \textbf{W} \end{tabular} & \textbf{W} \end{minipage} \begin{tabular}{ll} \textbf{W} \end{tabular} & \textbf{W} \end{tabular} \begin{tabular}{ll} \textbf{W} \end{tabular} \end{minipage} \begin{tabular}{ll} \textbf{W} \end{tabular} \end{minipage} \begin{minipage}{llrr} \begin{tabular}{llrr} \textbf{W} \end{tabular} & \textbf{W} \end{tabular} \end{minipage} \$ 

 $\ddot{a}$ 

WindowsXP+Office2007 windows

 $XP+Office$   $2007$ 

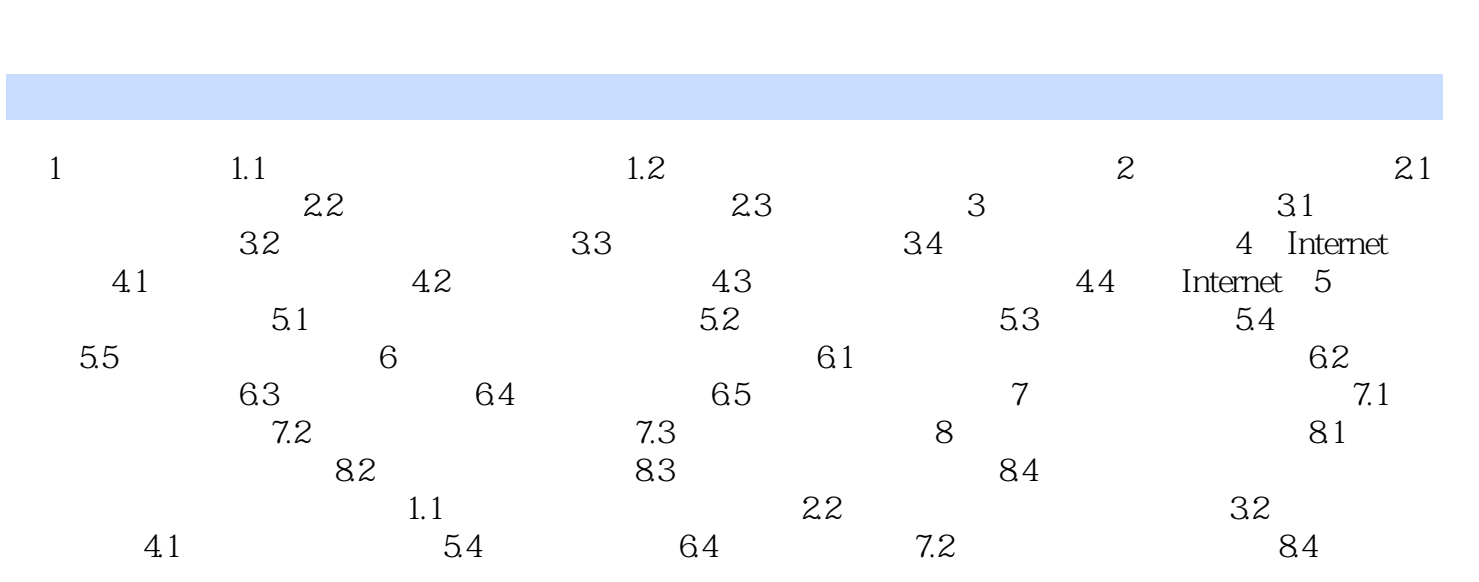

<<计算机应用基础教学参考书>>

 $,$  tushu007.com

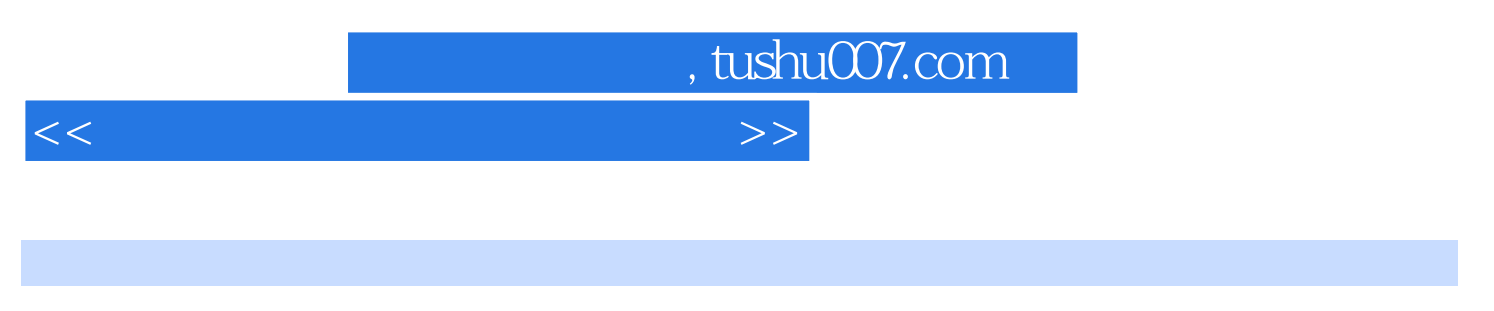

 $1 \t 1.1$ 

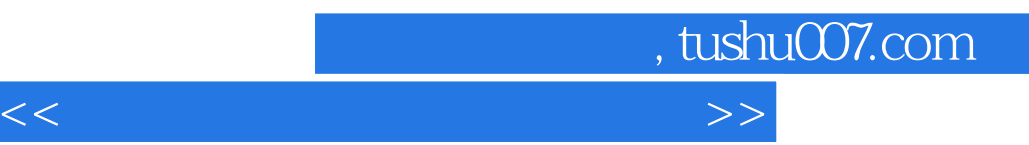

 $(WindowsXP+Office2007)$ 

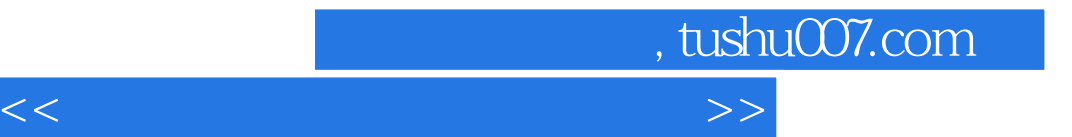

本站所提供下载的PDF图书仅提供预览和简介,请支持正版图书。

更多资源请访问:http://www.tushu007.com